## hansgrohe

#### **AXOR Showers/Front** Rough, AXOR Wall-Mounted Showerhead Finishes: n.a. Part no.: 26909181

#### **Description Item details Features**  $\cdot$  1/<sub>2</sub>" NPT **Compliance** U<sub>P</sub> C C  $^{\circledR}$ **Product image Scale drawing** ήÉ.  $\mathsf{Im}\,\alpha$ XOR  $-2\frac{9}{16}$ ".  $-3\frac{5}{8}$ "  $-4\frac{1}{8}$ "

### hansgrohe

**AXOR Showers/Front** Rough, AXOR Wall-Mounted Showerhead Finishes: n.a. Part no.: 26909181

枸

# **Exploded drawing** Year of production: >01/15 **Group St. All** O POO O ⋗ **@**  $\partial$  $\overline{\mathcal{O}}$  $\mathcal{O}_{\bigcircled{\hspace{-0.22cm}\circ\hspace{-0.22cm}}\mathbb{Q}}$  $\mathcal{O}_{\bigotimes}$ O **DOOD**  $\mathcal{O}_{\mathbf{D}}$ **DOODBOOD** 1  $(M4x6)$ **DOOD**  $rac{1}{200}$ 3  $\overline{2}$

## hansgrohe

#### **AXOR Showers/Front** Rough, AXOR Wall-Mounted Showerhead Finishes : n.a. Part no.: 26909181

#### **Spare parts list**

Year of production: >01/15

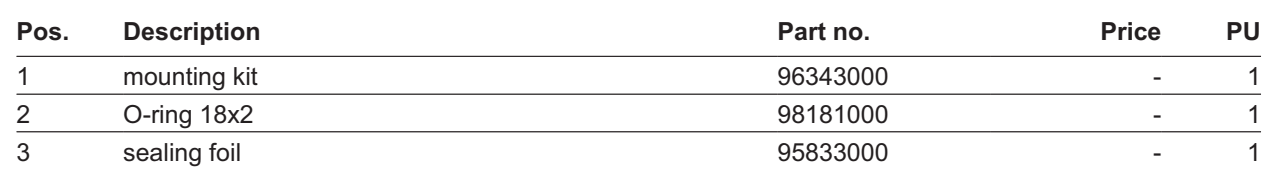